# **Contrôle continu 3 Pointeurs - Récursivité – Listes – Piles – Files– Arbres (3 pages)**

## **Questions de cours (5 points)**

- Peut-on créer un arbre binaire dont la valeur du sommet est une liste?
- Utilise-t-on une file pour parcourir un arbre binaire en ordre infixe ? Si oui, pourquoi ? Si non, quelle structure de données est utilisée ?
- Quel sont les parcours qui existent pour les arbres binaires et pour les arbres planaires ?
- On considère la suite la suite d'opérations suivante :

 var A : arbreBinaire de pile d'entier; var s :pile d'entier; creerPile(s) ; empiler(s,0); empiler (s,1); A=creerArbreBinaire(s) ; detruirePile(s)) creerPile(s) ; empiler(s,2) ; ajouterFilsGauche(A,s) empiler(s,3) ; ajouterFilsDroit(A,s)

Dessinez la structure de donnée ainsi obtenue. Y-a-t-il des problèmes liés à l'implémentation de la pile ? en implémentation statique ? en implémentation dynamique ? On justifiera les réponses.

## **Exercice 2 (5 points)**

Soit l'arbre binaire suivant

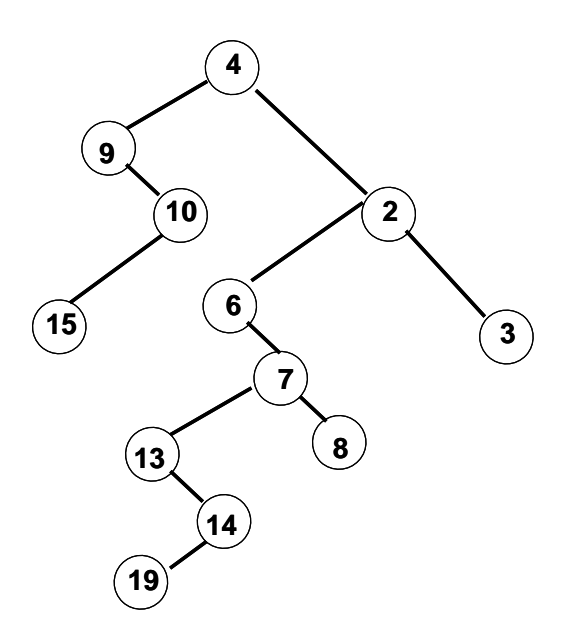

- 1. Donnez sa hauteur
- 2. Donnez la liste des sommets dans l'ordre postfixe (ou suffixe)
- 3. Donnez la liste des sommets dans l'ordre hiérarchique
- 4. Donnez l'arbre planaire correspondant dans la bijection de Knuth
- **5.** Pour l'arbre planaire ainsi obtenu, donner la liste des entiers en ordre préfixe.
- **6.**

# **Exercice 2 (10 points)**

Ecrire une fonction qui renvoie la liste de tous les sommets internes d'un arbre binaire en ordre infixe :

1 – En utilisant les primitives du type arbreBinaire et listeSC

2 – En implémentant directement en allocation dynamique pour le type Arbre Binaire et le type listeSC.

### **Liste Simplement Chainées**

fonction valeur(val L:liste d'objet):objet; fonction debutListe(ref L:liste d'objet):vide; fonction suivant(ref L:liste d'objet):vide; fonction listeVide(val L:liste d'objet): booleen; fonction créerListe(ref L:liste d'objet):vide; fonction insérerAprès(ref L:liste d'objet; val x:objet;):vide; fonction insérerEnTete(ref L:liste d'objet ;val x:objet):vide; fonction supprimerAprès(ref L:liste d'objet):vide; fonction supprimerEnTete(ref L:liste d'objet):vide; fonction detruireListe(ref L:lisetd'objet):vide;</pre>

#### **Liste Doublement Chainées (ajout de)**

fonction finListe(ref L:liste d'objet):vide; fonction précédent(ref L::liste d'objet): vide;

#### **Fonctions sur les listes**

fonction estFinListe(val L:liste d'objet):booléen; fonction appartient(ref L:liste d'objet; ref x:objet): booléen ;

#### **Piles**

 fonction valeur(ref P:pile de objet):objet; fonction fileVide(ref P:pile de objet):booléen; fonction créerPile(P:pile de objet); fonction empiler(ref P:pile de objet;val x:objet):vide; fonction dépiler(ref P:pile de objet):vide; fonction detruirePile(ref P:pile de objet):vide;

#### **Files**

 fonction valeur(ref F:file de objet):objet; fonction fileVide(ref F:file de objet):booléen; fonction créerFile(F:file de objet);vide; fonction enfiler(ref F:file de objet:val x:objet):vide: fonction défiler (ref F:file de objet):vide; fonction detruireFile(ref F:file de objet):vide;

#### **Arbres binaires**

fonction getValeur(val S:sommet):objet; fonction filsGauche(val S:sommet):sommet; fonction filsDroit(val S:sommet):sommet; fonction pere(val S:sommet):sommet; fonction setValeur(ref S:sommet;val x:objet):vide; fonction ajouterFilsGauche(ref S:sommet,val x:objet):vide; fonction ajouterFilsDroit(ref S:sommet,x:objet):vide; fonction supprimerFilsGauche(ref S:sommet):vide; fonction supprimerFilsDroit(ref S:sommet):vide; fonction detruireSommet(ref S:sommet):vide; fonction créerArbreBinaire(val Racine:objet):sommet;

### **Arbres planaires**

fonction valeur(val S:sommetArbrePlanaire):objet; fonction premierFils(val S:sommetArbrePlanaire):sommetArbrePlanaire; fonction frere(val S:sommetArbrePlanaire):sommetArbrePlanaire; fonction pere(val S:sommetArbrePlanaire):sommetArbrePlanaire; fonction créerArborescence(val racine:objet):sommetArbrePlanaire; fonction ajouterFils(ref S:sommetArbrePlanaire,val x:objet):vide; fonction supprimerSommet(ref S:sommetArbrePlanaire):vide; fonction créerArbreBPlaniare(val Racine:objet):sommet;